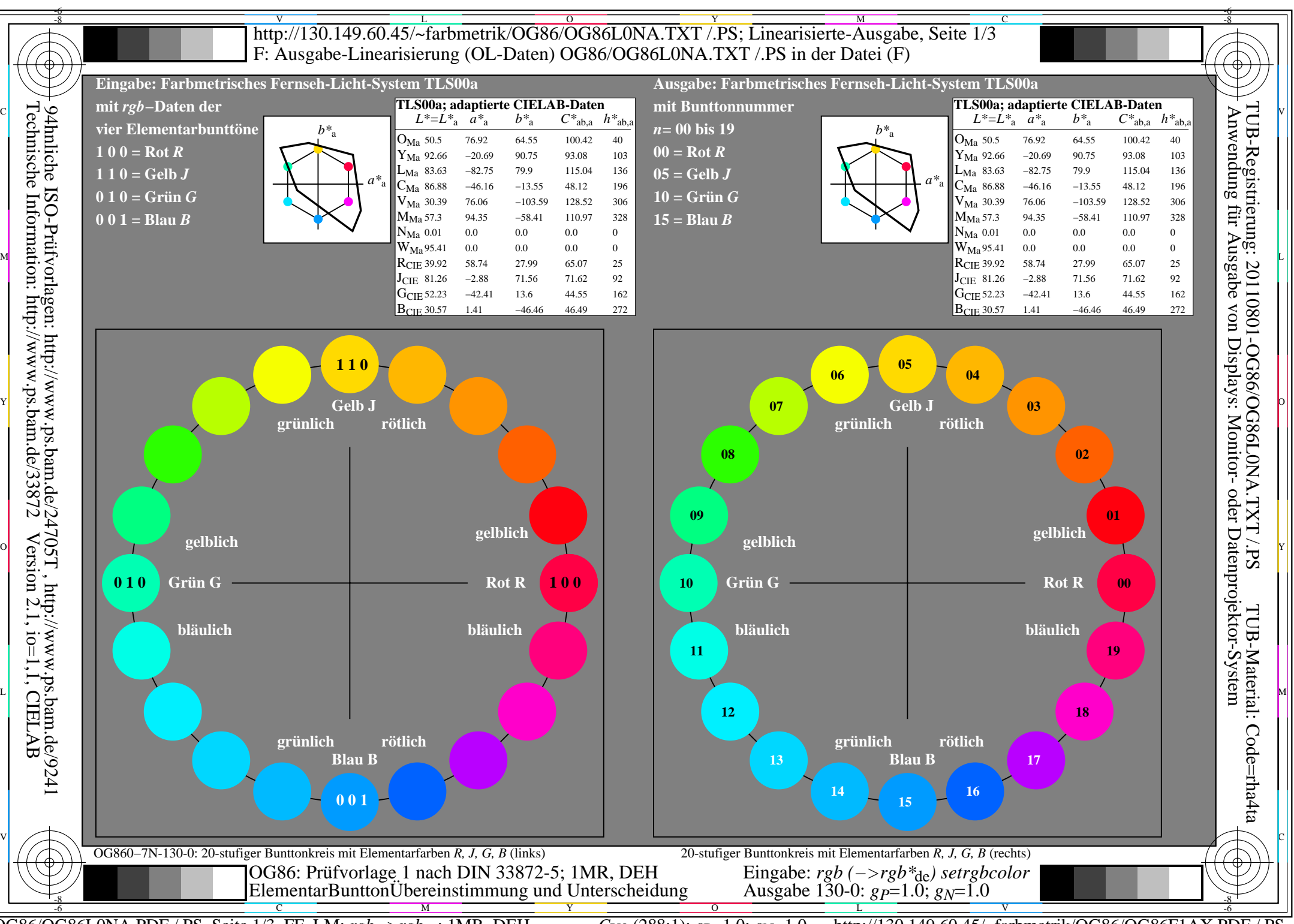

OG86/OG86L0NA.PDF /.PS, Seite 1/3, FF\_LM: *rgb−>rgb<sub>de</sub>*; 1MR, DEH *C*y<sub>8</sub> (288:1): *g*p=1.0; *gN*=1.0 http://130.149.60.45/~farbmetrik/OG86/OG86F1AX.PDF /.PS

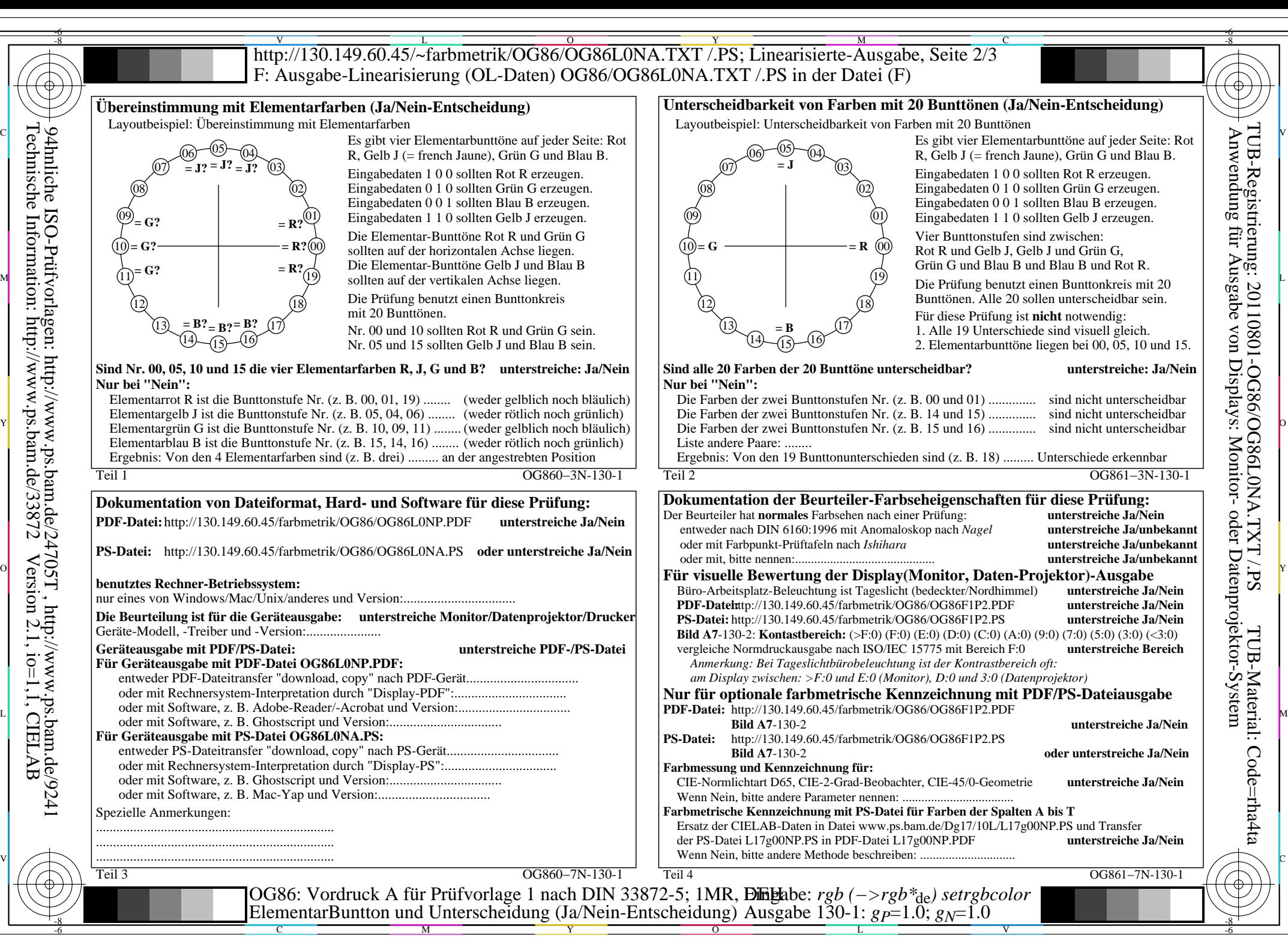

OG86/OG86L0NA.PDF /.PS, Seite 2/3, FF\_LM: *rgb−>rgb<sub>de</sub>*; 1MR, DEH *C*y<sub>8</sub> (288:1): *g*p=1.0; *gN*=1.0 http://130.149.60.45/~farbmetrik/OG86/OG86F1AX.PDF /.PS  $C_{\text{Y8}}$  (288:1): gp=1.0; g<sub>N</sub>=1.0

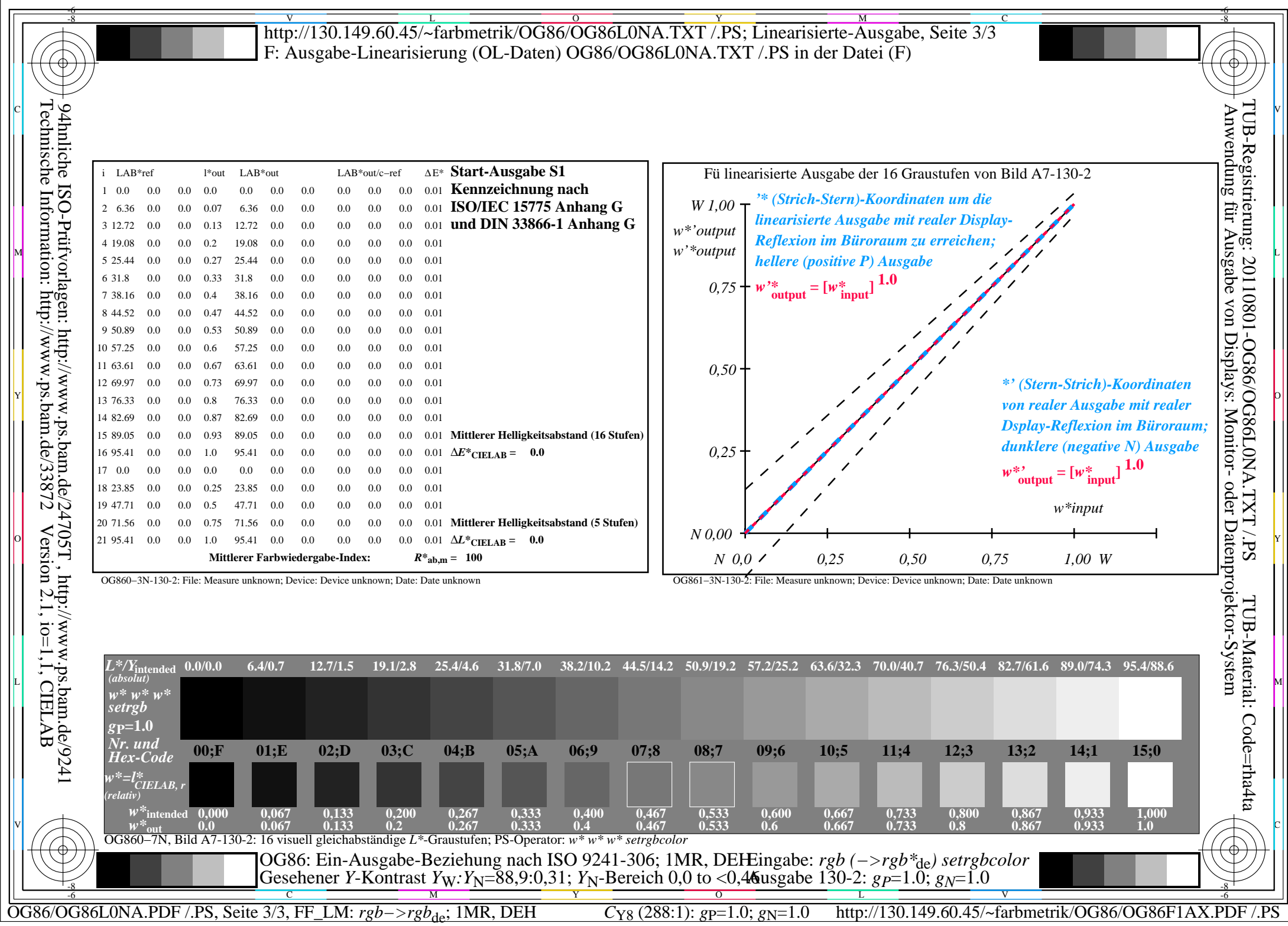